## **COE 205, Term 071 Computer Organization & Assembly Programming**

## **Quiz# 3**

Date: Saturday, Nov. 17, 2007

**Q1.** Suppose that you have the following initial content of registers and stack memory after fetching each of the instructions shown below:

## **EAX=00001F20H EBX=FFFFFC55H ESP=00001000H EIP=000030B0H**

**Determine the content of ESP, modified registers, and modified stack memory locations** after the execution of each of the following instructions starting from the **initial content** of the registers and memory for the execution of each instruction.

**(i)** PUSH EAX.

 $ESP = ESP - 4 = 1000 - 4 = 00000FFC$ [FFFF:FFFC]=00001F20

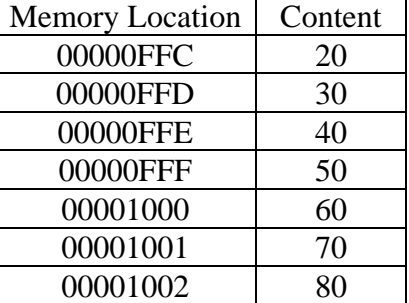

**(ii)** POP BX.

 $BX=[1001:1000] = 7060$  $ESP = ESP + 2 = 1000 + 2 = 00001002$ 

**Q2.** You are required to write a program to display a given **column** of a two-dimensional array of unsigned integers, TARRY. Assume that each integer is stored in a **double word**. To do that you need to do the following:

- **(i)** Ask the user to enter the number of rows.
- **(ii)** Ask the user to enter a column number.
- **(iii)** In a new line, print the selected column.

Note that the procedure **WriteDec** can be used for displaying the content of EAX in unsigned decimal format to standard output. The procedure **WriteString** writes a null-terminated string whose address is stored in EDX to standard output. The procedure **WriteChar** writes the character in register AL to standard output. The procedure **Crlf** writes end of line sequence (CR, LF) to standard output. The procedure **ReadDec** reads a 32-bit unsigned integer and returns it in EAX. **You only need to show the data and code segments of the program.** 

A sample execution of the program for the array given below is shown:

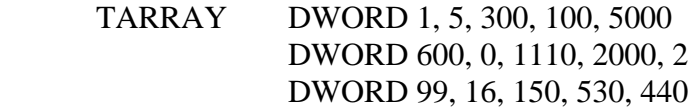

Enter the number of rows: 3 Enter a column number: 1 Column # 1 5 0 16 .**DATA MSG BYTE "Enter the number of rows: ",0 MSG2 BYTE "Enter a column number: ",0 MSG3 Byte "Column#",0 TARRAY DWORD 1, 5, 300, 100, 5000 DWORD 600, 0, 1110, 2000, 2 DWORD 99, 16, 150, 530, 440 .CODE main PROC MOV EDX, offset MSG Call WriteString Call ReadDec MOV ECX, EAX MOV EDX, offset MSG2 Call WriteString Call ReadDec MOV EBX, EAX MOV EDX, offset MSG3 Call WriteString Call WriteDec Call CRLF Next: MOV EAX, TARRAY[EBX\*Type TARRAY] Call WriteDec Call CRLF ADD EBX, lengthof TARRAY Loop Next main ENDP END main**